# Klausur Formale Systeme

Universität Karlsruhe Fakultät für Informatik

SS 2005

Prof. Dr. P.H. Schmitt

6. April 2005

Name:

Vorname:

Matrikel-Nr.:

Bitte geben Sie auf jedem benutzten Blatt rechts oben Ihren Namen und Ihre Matrikel-Nummer an!

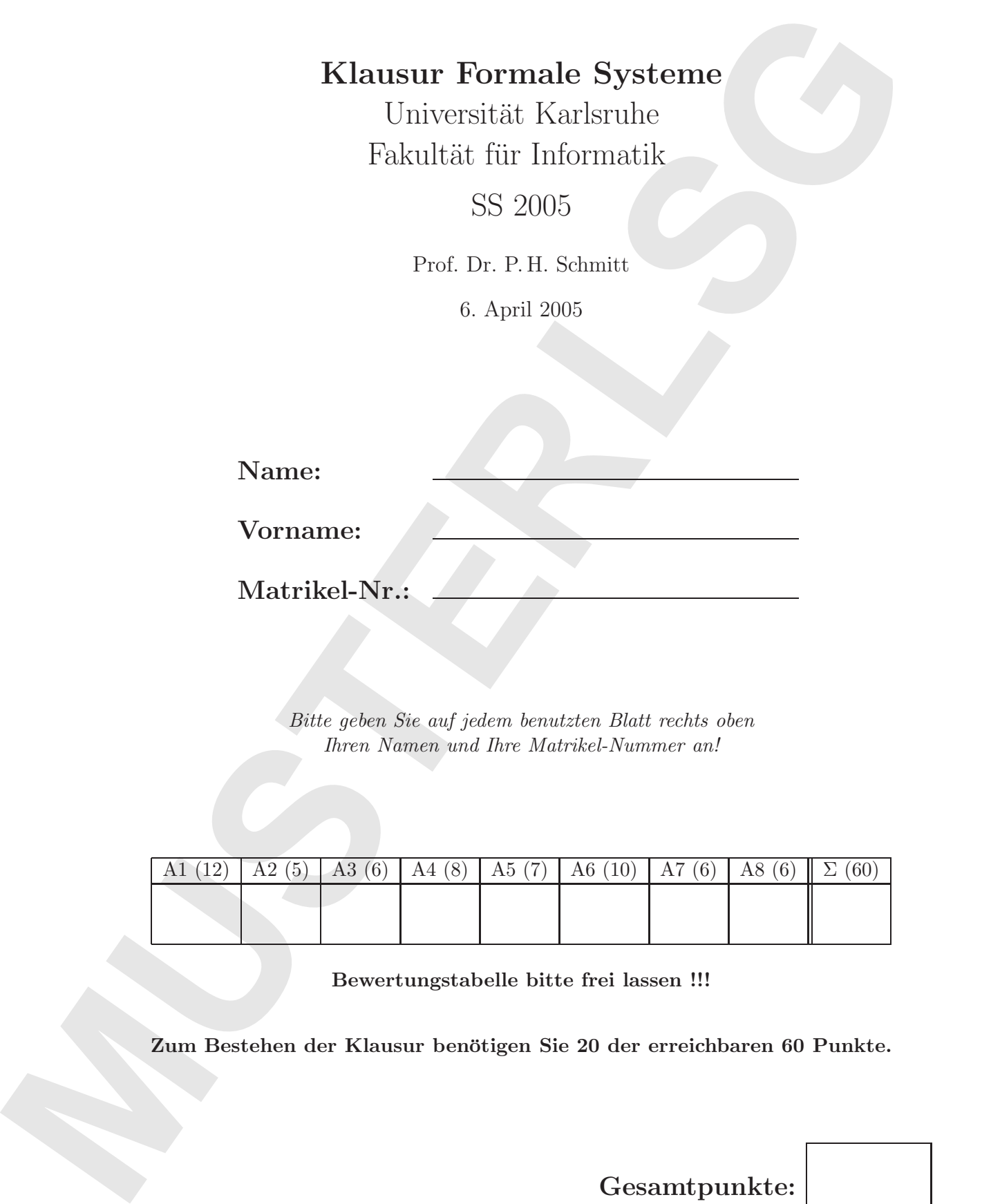

Bewertungstabelle bitte frei lassen !!!

Zum Bestehen der Klausur benötigen Sie 20 der erreichbaren 60 Punkte.

Gesamtpunkte:

### 1 Zur Einstimmung  $(5 + 5 + 2$  Punkte)

Kreuzen Sie in den folgenden Tabellen alles Zutreffende an.

### Für jede falsche Antwort wird ein halber Punkt abgezogen!

(Dabei werden jedoch keinesfalls weniger als 0 Punkte fur jede der drei Teilaufgaben vergeben.) ¨

### Hinweise:

- "PL1" steht für "Prädikatenlogik erster Ordnung (mit Gleichheit)"; auf diese beziehen sich auch die Begriffe "erfüllbar", "allgemeingültig" und "unerfüllbar".
- "AL" steht für Aussagenlogik, "LTL" für lineare Temporallogik.
- In Teilaufgabe a. kann eine Formel mehr als eine der genannten Eigenschaften haben.
- p, q, r, s sind Prädikatssymbole, f, g Funktionssymbole (jeweils mit der richtigen Stelligkeit) und  $x, y$  sind Variablen.
- Für Klauselmengen  $C$  gibt  $|C|$  die Anzahl der Literale in  $C$  an.
- $\epsilon$  bezeichnet die *lokale* Folgerbarkeitsrelation.
- Eine Interpretation  $\mathcal D$  heißt Modell einer PL1-Formel  $F$ , wenn für jede Variablenbelegung  $\beta$  gilt  $val_{\mathcal{D},\beta}(F) = W$ .

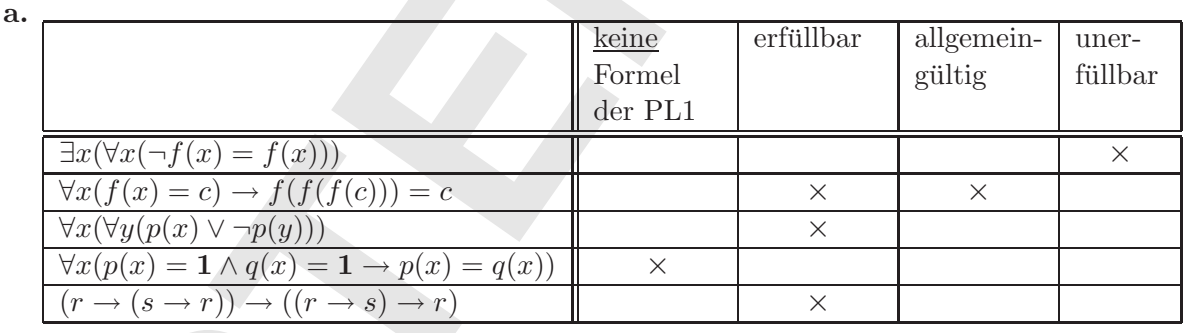

b.

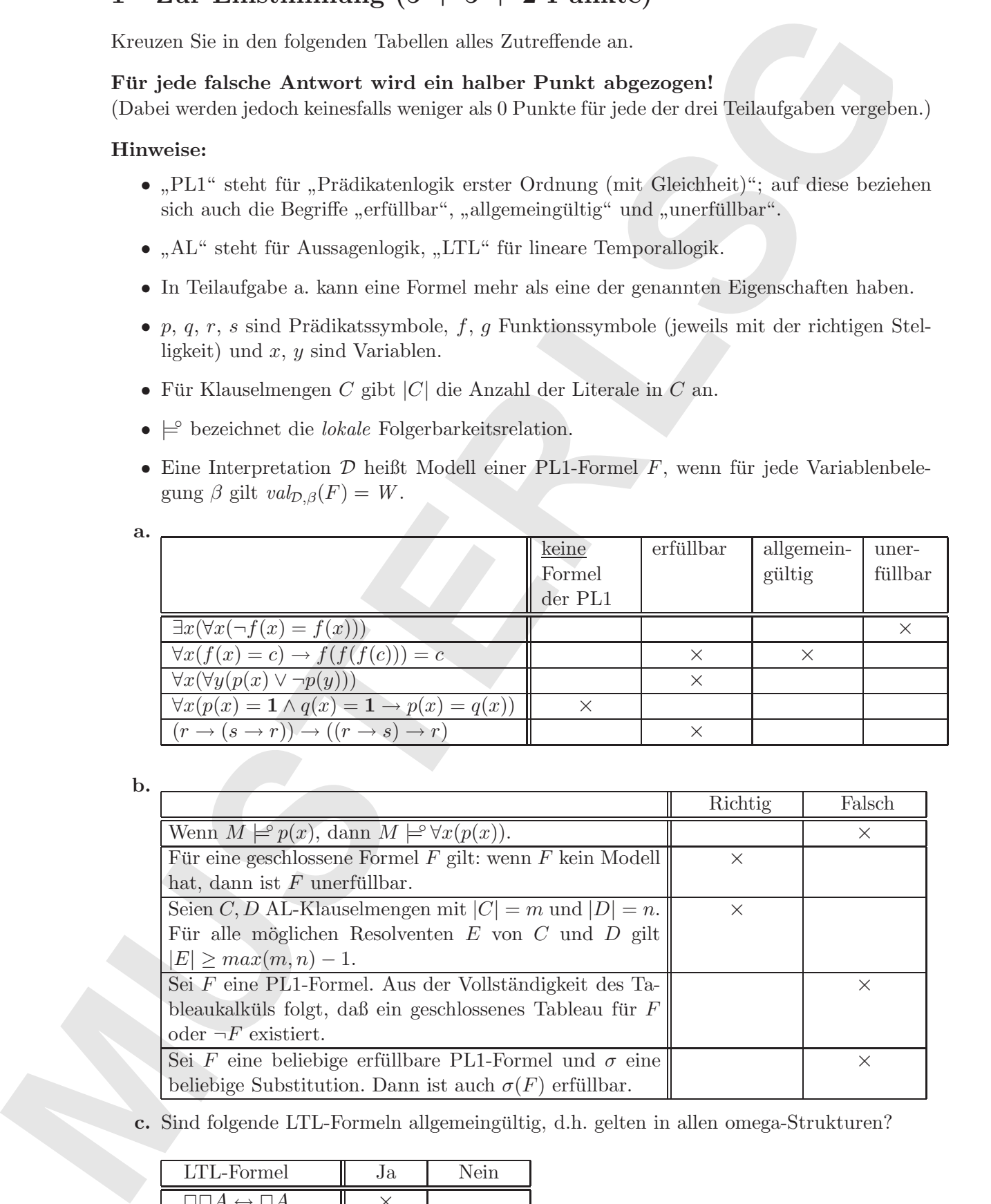

c. Sind folgende LTL-Formeln allgemeingultig, d.h. gelten in allen omega-Strukturen? ¨

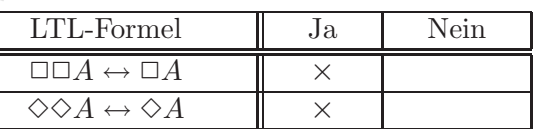

# 2 Regeln für den Tableaukalk ül $\left((3 + 2)$ Punkte)

Betrachten Sie den dreistelligen aussagenlogischen Operator  $\dim ple(X_1, X_2, X_3)$  definiert durch

 $\dim ple(X_1, X_2, X_3) \equiv X_1 \rightarrow (X_2 \rightarrow X_3)$ .

a. Geben Sie eine korrekte und vollständige Tableauregel an für

1  $\dim ple(X_1, X_2, X_3)$ .

Lösung:

$$
\frac{1 \ dimple(X_1, X_2, X_3)}{0 \ X_1 \ | \ 0 \ X_2 \ | \ 1X_3}
$$

b. Geben Sie eine korrekte und vollständige Tableauregel an für

0  $\dim ple(X_1, X_2, X_3)$ .

Lösung:

**Mathematical Scalar distribution (a) the system of the system of the system of the system of the system of the system of the system of the system of the system of the system of the system of the system of the system of t** 0 dimple( $X_1, X_2, X_3$ )  $1 X_1$  $1 X_2$  $0 X_3$ 

# 3 Skolemnormalform (6 Punkte)

Transformieren Sie folgende Formel in Skolemnormalform.

$$
\neg \forall x \exists y \forall z [(\forall u(q(u)) \rightarrow p(z, y)) \rightarrow \neg p(z, x)]
$$

### Lösung:

1. Schritt: Quantoren nach außen schieben und Matrix in KNF bringen

$$
\neg \forall x \exists y \forall z [(\forall u(q(u)) \rightarrow p(z, y)) \rightarrow \neg p(z, x)] \equiv
$$
  
\n
$$
\exists x \forall y \exists z \neg [(\forall u(q(u)) \rightarrow p(z, y)) \rightarrow \neg p(z, x)] \equiv
$$
  
\n
$$
\exists x \forall y \exists z [(\forall u(q(u)) \rightarrow p(z, y)) \land p(z, x)] \equiv
$$
  
\n
$$
\exists x \forall y \exists z [(\neg \forall u(q(u)) \lor p(z, y)) \land p(z, x)] \equiv
$$
  
\n
$$
\exists x \forall y \exists z [(\exists u (\neg q(u) \lor p(z, y)) \land p(z, x)] \equiv
$$
  
\n
$$
\exists x \forall y \exists z \exists u [(\neg q(u) \lor p(z, y) \land p(z, x)] \equiv
$$
  
\n
$$
\exists x \forall y \exists z \exists u [\neg q(u) \land p(z, x) \lor p(z, y) \land p(z, x)]
$$

### 2. Schritt: Skolemisierung

$$
\exists x \forall y \exists z \exists u [\neg q(u) \land p(z, x) \lor p(z, y) \land p(z, x)] \rightsquigarrow
$$
  
\n
$$
\forall y \exists z \exists u [\neg q(u) \land p(z, c) \lor p(z, y) \land p(z, c)] \rightsquigarrow
$$
  
\n
$$
\forall y \exists u [\neg q(u) \land p(f(y), c) \lor p(f(y), y) \land p(f(y), c)] \rightsquigarrow
$$
  
\n
$$
\forall y [\neg q(g(y)) \land p(f(y), c) \lor p(f(y), y) \land p(f(y), c)]
$$

wobei $\boldsymbol{c}$ eine neue Konstante und  $f,g$ neue einstellige Funktionszeichen sind.

**Transformeres Sie Algents Formis in Schemars (metropolitical Formis)<br>
Transformeres Sie Algents Formis in Schemars (metropolitical Formis)<br>
<b>Liberary**<br> **Liberal**<br> **MUSTER CONSULTER (metropolitical Formis)**<br>  $\frac{1}{\sqrt{2}}\frac$ 

### 4 Büchi-Automaten und LTL  $(2+2+1+3$  Punkte)

Gegeben sei eine Signatur  $\Sigma = \{a, b\}$  und folgender Büchi-Automat  $\beta$  über dem Vokabular  $V = 2^{\Sigma}$  (mit  $2^{\Sigma}$  sei die Potenzmenge von  $\Sigma$  bezeichnet).

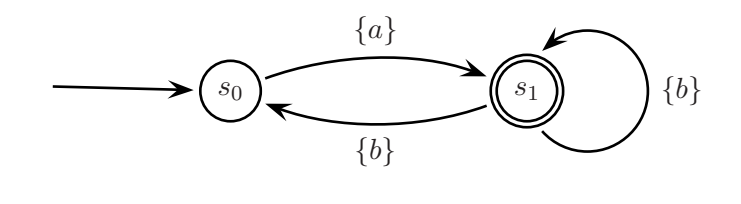

Sei  $L^{\omega}(\mathcal{B})$  die Menge der von  $\mathcal B$  akzeptierten omega-Wörter.

**Matter Contract the Contract of the United States (Section 2) and Euler Contract Block-Actional B silver dem Vokabular<br>**  $V = 2^{\circ}$  **(red 2) and Euler origin and the December (Fig. ) (b)<br>**  $\sqrt{2^{\circ}}$  **(red 2) and Euler origi** Jedes Wort  $\xi \in L^{\omega}(\mathcal{B})$  kann, wie in der Vorlesung gezeigt, als omega-Struktur aufgefaßt werden. Geben Sie an, ob folgende LTL-Formeln über der Signatur  $\Sigma$  in allen durch den Büchi-Automaten  $\beta$  induzierten omega-Strukturen gültig sind oder nicht und begründen Sie Ihre Antwort.

### i.  $\Diamond \Box b$

### Lösung:

Nicht in allen omega-Strukturen gültig! Z.B. gilt  $(ab)^{\omega} \in L^{\omega}(\mathcal{B})$ , aber in der entsprechenden omega-Struktur gilt  $\diamond \Box b$  nicht, da es keinen Zeitpunkt gibt, von dem ab b immer gilt.

ii.  $\square(a \rightarrow \Diamond b)$ 

### Lösung:

Gilt in jeder von  $\beta$  induzierten omega-Struktur, da in allen Wörtern der Sprache  $L^{\omega}(\mathcal{B})$  unendlich viele b vorkommen.

### Lösung:

Gilt in jeder von  $\beta$  induzierten omega-Struktur, da alle Wörter der Sprache  $L^{\omega}(\mathcal{B})$  mit a beginnen.

iv.  $\diamond (a \wedge Xa)$ 

### Lösung:

Gilt (sogar) in keiner von  $\beta$  induzierten omega-Struktur, da in keinem Wort der Sprache  $L^{\omega}(\mathcal{B})$  zwei a direkt aufeinanderfolgen können.

iii. a

### 5 Kurze Konjunktive Normalform (7 Punkte)

Transformieren Sie folgende Formel in die kurze konjunktive Normalform (KKNF).

$$
A \to (\neg(B \to A) \to B)
$$

### Lösung:

1. Schritt: Einführung neuer Atome Seien  $P_1, P_2, P_3$  neue Atome. Wir definieren:

$$
P_1 \leftrightarrow (B \to A)
$$
  
\n
$$
P_2 \leftrightarrow (\neg P_1 \to B)
$$
  
\n
$$
P_3 \leftrightarrow (A \to P_2)
$$
  
\n
$$
P_3
$$

2. Schritt: Transformation der Teilformeln in KNF

$$
P_1 \leftrightarrow (B \to A) \equiv
$$
  
\n
$$
(P_1 \to (B \to A)) \land ((B \to A) \to P_1) \equiv
$$
  
\n
$$
(P_1 \to (\neg B \lor A)) \land (\neg (B \to A) \lor P_1) \equiv
$$
  
\n
$$
(\neg P_1 \lor \neg B \lor A) \land ((B \land \neg A) \lor P_1) \equiv
$$
  
\n
$$
(\neg P_1 \lor \neg B \lor A) \land (B \lor P_1) \land (\neg A \lor P_1)
$$

**MUSTERLSG** P2 ↔ (¬P1 → B) ≡ (P2 → (¬P1 → B)) ∧ ((¬P1 → B) → P2) ≡ (P2 → (¬¬P1 ∨ B)) ∧ (¬(¬P1 → B) ∨ P2) ≡ (¬P2 ∨ P1 ∨ B) ∧ ((¬P1 ∧ ¬B) ∨ P2) ≡ (¬P2 ∨ P1 ∨ B) ∧ (¬P1 ∨ P2) ∧ (¬B ∨ P2)

$$
P_3 \leftrightarrow (A \rightarrow P_2) \equiv
$$
  
\n
$$
(P_3 \rightarrow (A \rightarrow P_2)) \land ((A \rightarrow P_2) \rightarrow P_3) \equiv
$$
  
\n
$$
(P_3 \rightarrow (\neg A \lor P_2)) \land (\neg (A \rightarrow P_2) \lor P_3) \equiv
$$
  
\n
$$
(\neg P_3 \lor \neg A \lor P_2) \land ((A \land \neg P_2) \lor P_3) \equiv
$$
  
\n
$$
(\neg P_3 \lor \neg A \lor P_2) \land (A \lor P_3) \land (\neg P_2 \lor P_3)
$$

Insgesamt:

$$
(\neg P_1 \lor \neg B \lor A) \land (B \lor P_1) \land (\neg A \lor P_1) \land (\neg P_2 \lor P_1 \lor B) \land (\neg P_1 \lor P_2) \land (\neg B \lor P_2) \land (\neg P_3 \lor \neg A \lor P_2) \land (A \lor P_3) \land (\neg P_2 \lor P_3) \land P_3
$$

## 6 Tableaukalkül (10 Punkte)

Zeigen Sie mit dem Tableaukalkül die Allgemeingültigkeit der Formel  $\,$ 

$$
\forall x (\neg r(x, c)) \land \forall x \forall y (s(x, y) \leftrightarrow \forall z (r(z, x) \to r(z, y))) \to \forall x (s(c, x))
$$

wobei c eine Konstante ist.

### Lösung:

Zeigen Sie mit dem Tableaukalkül die Allgemeingültigkeit der Formel  
\n
$$
\forall x(\neg r(x, c)) \land \forall x \forall y (s(x, y) \mapsto \forall z (r(z, x) \mapsto r(z, y)))) \rightarrow \forall z (s(c, x))
$$
\n\nwobei *c* eine Konstante ist.  
\n  
\nLösumg:  
\n
$$
(1:-) 0 \forall x(\neg r(x, c)) \land \forall x \forall y (s(x, y) \mapsto \forall z (r(x, x) \mapsto r(z, y)))) \rightarrow \forall x (s(c, x))
$$
\n
$$
(2:1) 1 \forall x (\neg r(x, c)) \land \forall x \forall y (s(x, y) \mapsto \forall z (r(x, x) \mapsto r(z, y))))
$$
\n
$$
(3:1) 0 \forall x (s(x, x))
$$
\n
$$
(4:2) 1 \forall x (\neg r(x, c))
$$
\n
$$
(5:2) 1 \forall x \forall y (s(x, y) \mapsto \forall z (r(x, x) \mapsto r(z, y)))
$$
\n
$$
(6:3) 0 s(c, d)
$$
\n
$$
(7:5) 1 \forall y (s(X_1, y) \mapsto \forall z (r(z, X) \mapsto r(z, y)))
$$
\n
$$
(6:3) 0 s(c, d)
$$
\n
$$
(7:5) 1 \forall y (s(X_1, y) \mapsto \forall z (r(z, X_1) \mapsto r(z, y)))
$$
\n
$$
(8:7) 1 \land (X_1, Y_1) \mapsto \forall z (r(z, X_1) \mapsto r(z, Y_1)))
$$
\n
$$
(9:8) 1 \land (X_1, Y_1) \mapsto \forall z (r(z, X_1) \mapsto r(z, Y_1)))
$$
\n
$$
(10:8) 1 \forall z (r(z, X_1) \mapsto r(z, Y_1)) \land (2:10) 1 \land (X_1, Y_1)
$$
\n
$$
(11:10) 0 \forall z (r(z, X_1) \mapsto r(z, Y_1)) \qquad (12:10) 1 \land (X_1, Y_1)
$$
\n
$$
(14:11) 0 \forall z (r(z, X_1) \mapsto r(z, Y_1)) \qquad (12:10) 1 \land (X_1, Y_1)
$$

Mit der Substitution  $\{X_1/c, Y_1/d, X_2/e\}$  sind alle Äste dieses Tableaus geschlossen.

### 7 Formalisierung in LTL  $((1 + 1 + 1 + 3)$  Punkte)

**From Gelande and Schoolweise (United From From Properties and Collade and Schoolweise (united From Heritage To From Heritage To From Heritage International Schoolweise (united Action for the From Heritage Properties are** In einem Gebäude mit 3 Stockwerken (numeriert mit 0, 1 und 2) befindet sich ein Aufzug. In jedem Stockwerk gibt es einen Druckknopf um den Aufzug anzufordern. Verwenden Sie folgende aussagenlogische Atome für die Formalisierung:

- $TK$  dafür, daß die Tür der Aufzugskabine offen ist
- $T_0, T_1, T_3$  dafür, daß die Tür zum Aufzugsschacht im 0., 1., bzw. 2. Stockwerk geöffnet ist
- $H_0$ ,  $H_1$ ,  $H_3$  dafür, daß die Aufzugskabine im 0., 1., bzw. 2. Stockwerk anhält
- $R_0, R_1, R_2$  dafür, daß der Aufzug im 0., 1., bzw. 2. Stockwerk angefordert wird

Formalisieren Sie folgende Sachverhalte in LTL (Lineare Temporallogik).

a. Auf allen Stockwerken gilt, daß die Tür zum Aufzugsschacht nicht geöffnet ist, wenn die Aufzugskabine nicht im entsprechenden Stockwerk anhält.

### Lösung:

$$
\Box((T_0 \to H_0) \land (T_1 \to H_1) \land (T_2 \to H_2))
$$

b. Wenn der Aufzug in einem Stockwerk angefordert wird, dann wird irgendwann die Aufzugskabine im entsprechenden Stockwerk anhalten.

### Lösung:

$$
\Box((R_0 \to \Diamond H_0) \land (R_1 \to \Diamond H_1) \land (R_2 \to \Diamond H_2))
$$

c. Die Aufzugskabine hält immer wieder im Stockwerk 0.

Lösung:

 $\Box \Diamond H_0$ 

d. Wenn der Aufzug im Stockwerk 2 angefordert wird, dann fährt die Aufzugskabine ohne anzuhalten dorthin und hält schließlich dort an.

Lösung:

$$
\Box (R_2 \to (\mathbf{X} (\neg H_0 \wedge \neg H_1)) \mathbf{U} H_2)
$$

Name: Matr.-Nr.:

**MUSTER** Diese Seite ist absichtlich frei gelassen.

Diese Seite ist absichtlich frei gelassen.

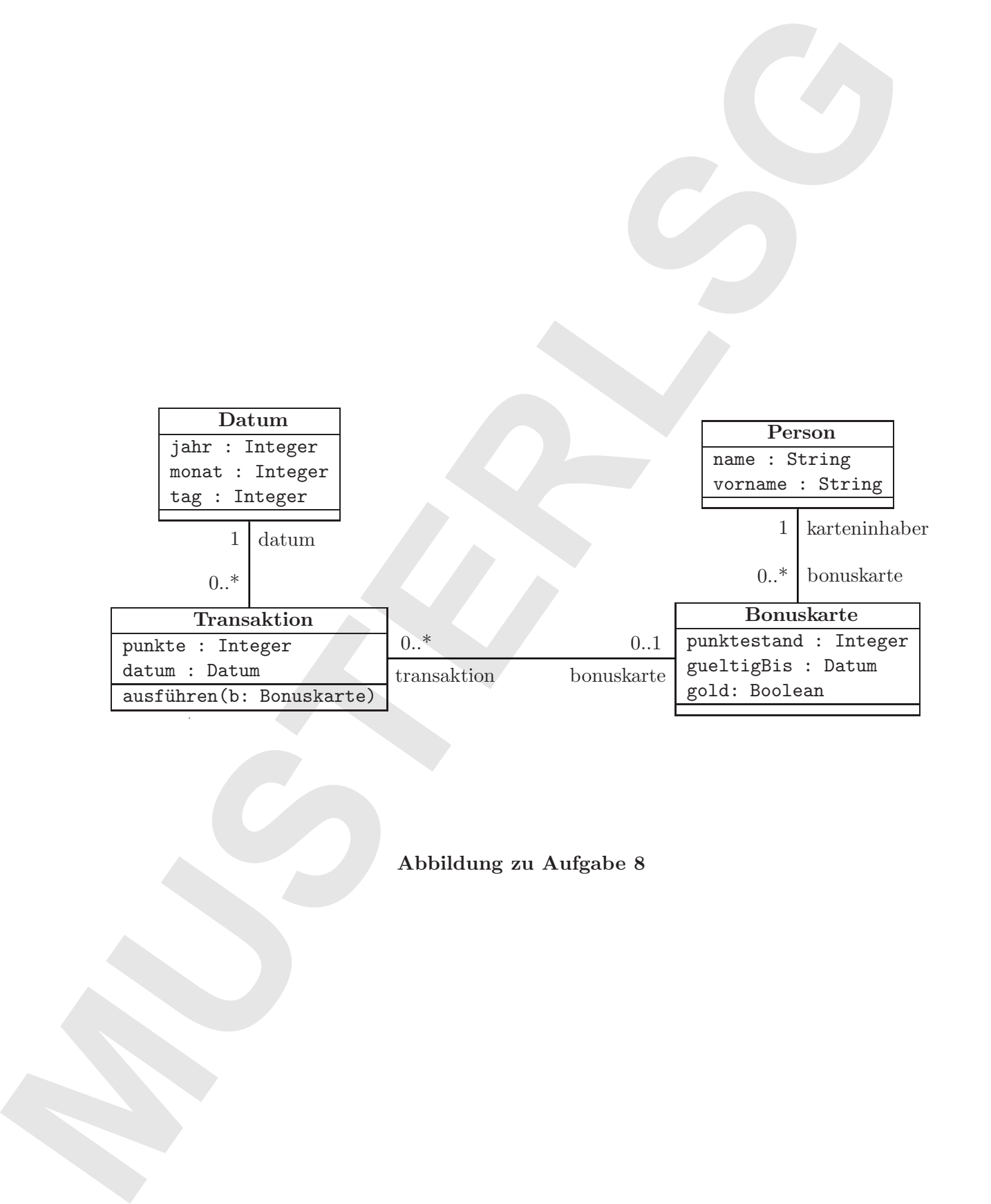

## Abbildung zu Aufgabe 8

### 8 Object Constraint Language  $(1 + (2 + 3)$  Punkte)

Das links (auf der Rückseite von Blatt 9) dargestellte UML-Klassendiagramm sei gegeben.

a. Geben Sie eine natürlichsprachliche Übersetzung des folgenden OCL-Constraints an:

```
context Person
inv: self.bonuskarte->size() < 5
```
### Lösung:

Jede Person besitzt weniger als fünf Bonuskarten.

- b. Geben Sie OCL-Constraints an, die die folgenden Sachverhalte modellieren:
	- i. Alle Bonuskarten einer Person werden am selben Datum ungültig.

#### Lösung:

```
context Person
inv: self.bonuskarte->
     select(k:Bonuskarte | k.gültigBis)->size()<=1
```
- ii. Für das Ausführen einer Transaktion gilt folgendes:
- **Model and the state of the state of the state of the state of the state of the state of the state and the state of the state of the state of the state of the state of the state of the state of the state of the state of t** Wenn die Anzahl der Punkte der Transaktion größer als Null ist, dann sind die Punkte nach Ausführung der Transaktion auf dem Punktestand der als Parameter übergebenem Bonuskarte verbucht (d.h. die Punkte der Transaktion werden auf den Punktestand der Bonuskarte addiert).

### Lösung:

```
context Transaktion::ausführen(b: Bonuskarte)
pre: self.punkte > 0
post: b.punktekonto =
      b.punktekonto@pre + self.punkte@pre
```